# **Computergestuetzte Mathematik zur Analysis**

Lektion 2

# **Unterschied Ausdruck (Expression) und Funktion (Function)**

$$
\begin{array}{lcl}\n> \mathbf{r} & := & (\mathbf{a} \ * \ \mathbf{x} \land 2 \ + \ \mathbf{b} \ * \mathbf{x} \ + \mathbf{c}) \, ; \\
& \qquad \qquad r := a \, x^2 + b \, x + c \\
& & \qquad \qquad \mathbf{f} & := & \mathbf{x} \ - \mathbf{v} \ \mathbf{sin}(\mathbf{x} \ * \mathbf{Pi}) \, ;\n\end{array} \tag{1.1}
$$

$$
f := x \to \sin(x \pi) \tag{1.2}
$$

**(1.3)**  $> f(1/2);$ 1

> R := unapply(r, (x, a, b, c));  
\n
$$
R := (x, a, b, c) \rightarrow a x^2 + b x + c
$$
\n(1.4)

> R(0, 1, -1, 3); 
$$
3 \tag{1.5}
$$

$$
\frac{1}{3} a x^3 + \frac{1}{2} b x^2 + c x
$$
 (1.6)

$$
\frac{1}{3} a x^3 + \frac{1}{2} b x^2 + c x
$$
 (1.7)

## **Graphen von Funktionen**

**int(r,x);**

```
ausdruck := sin(x);
                         ausdruck := \sin(x)(2.1)
plot(ausdruck,x=0..2*Pi);
```
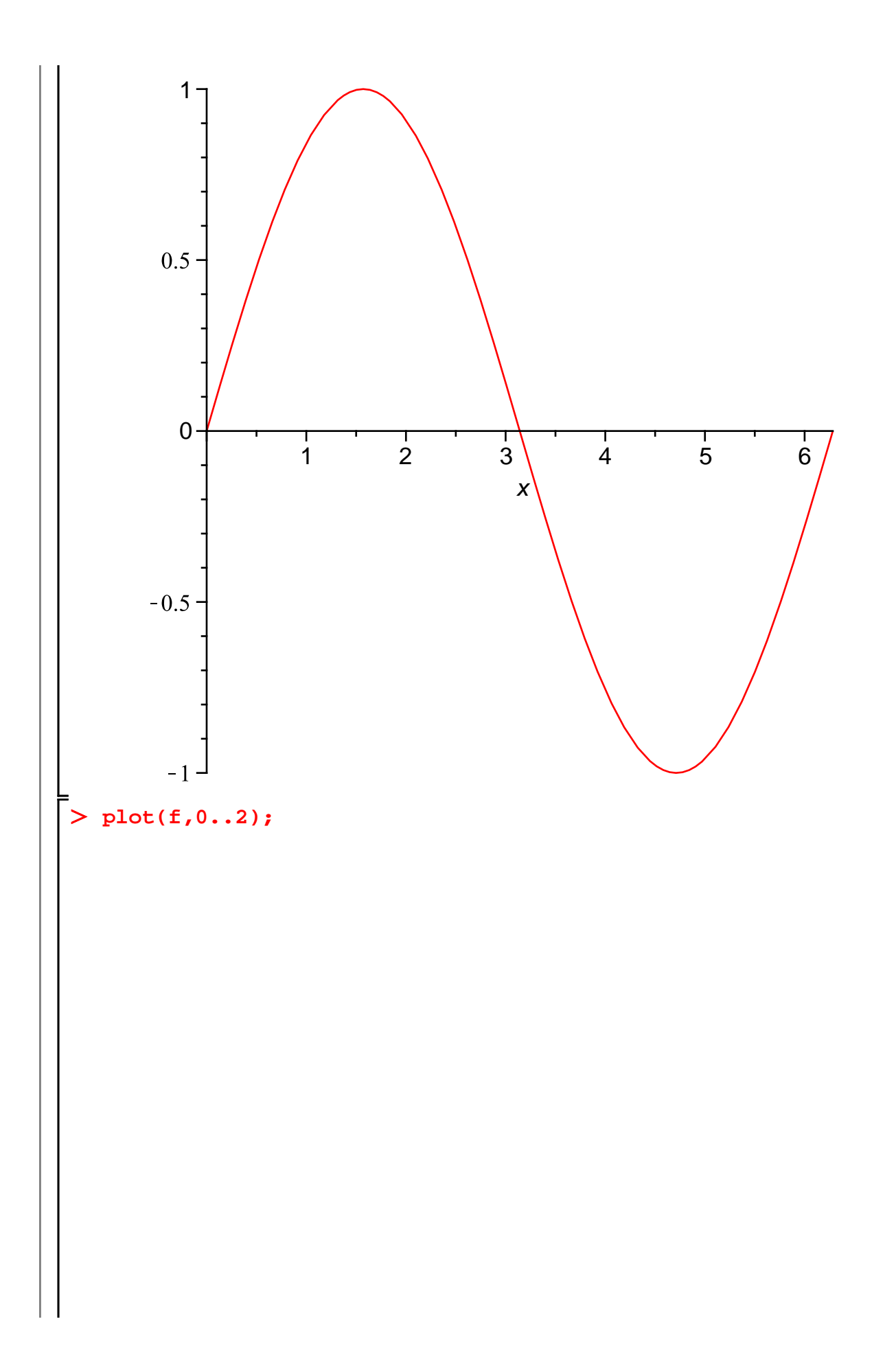

 $\overline{c}$ 

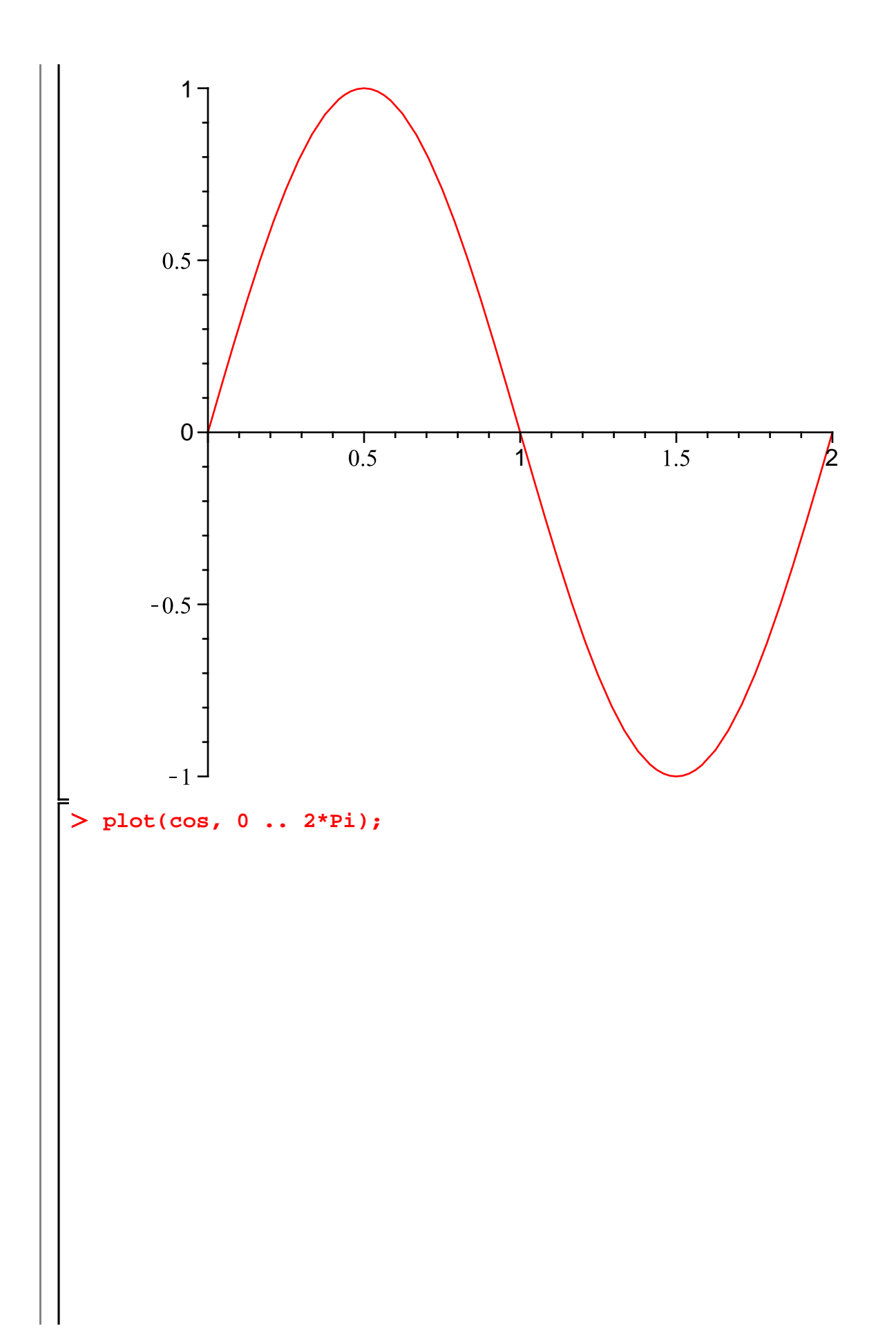

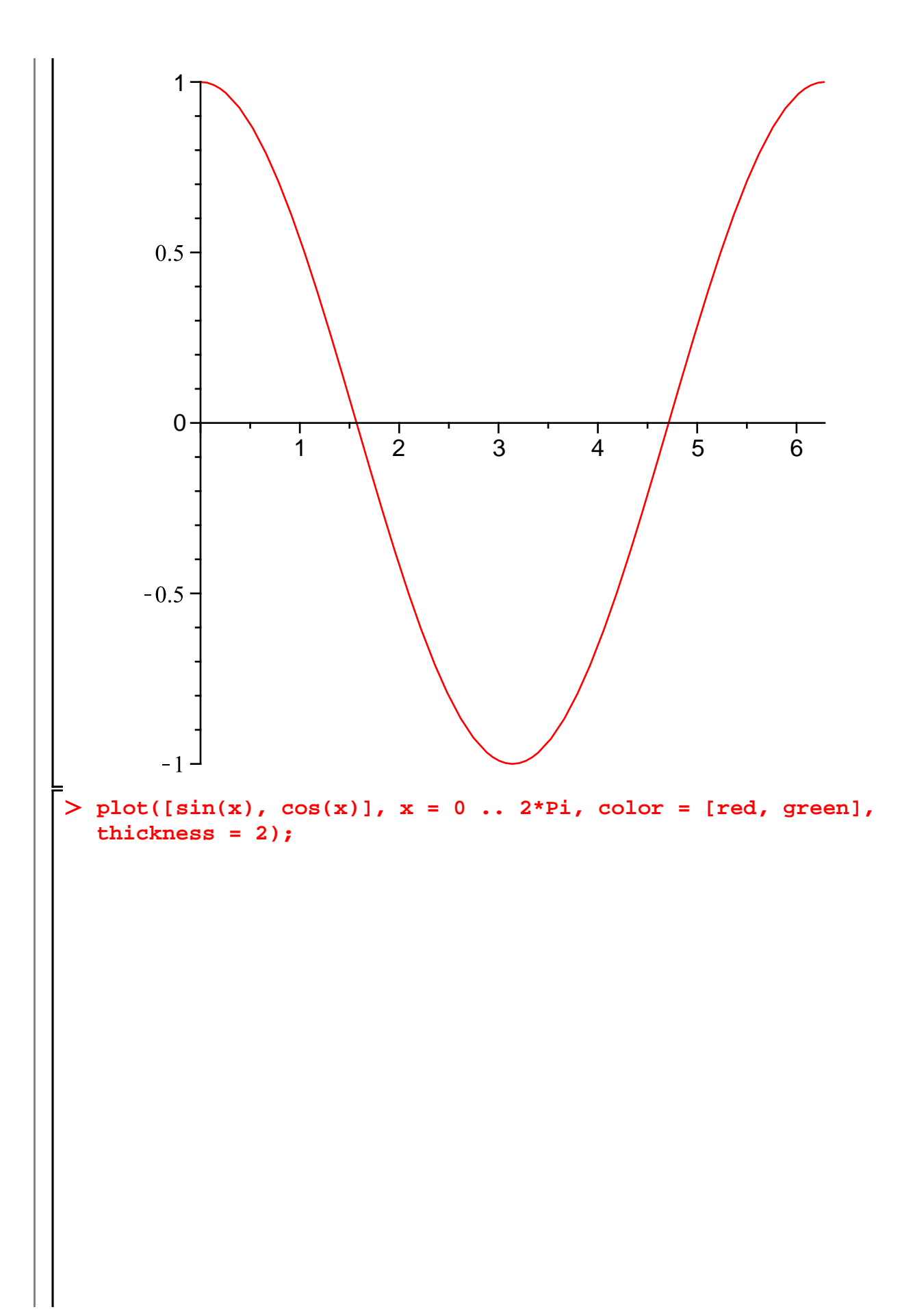

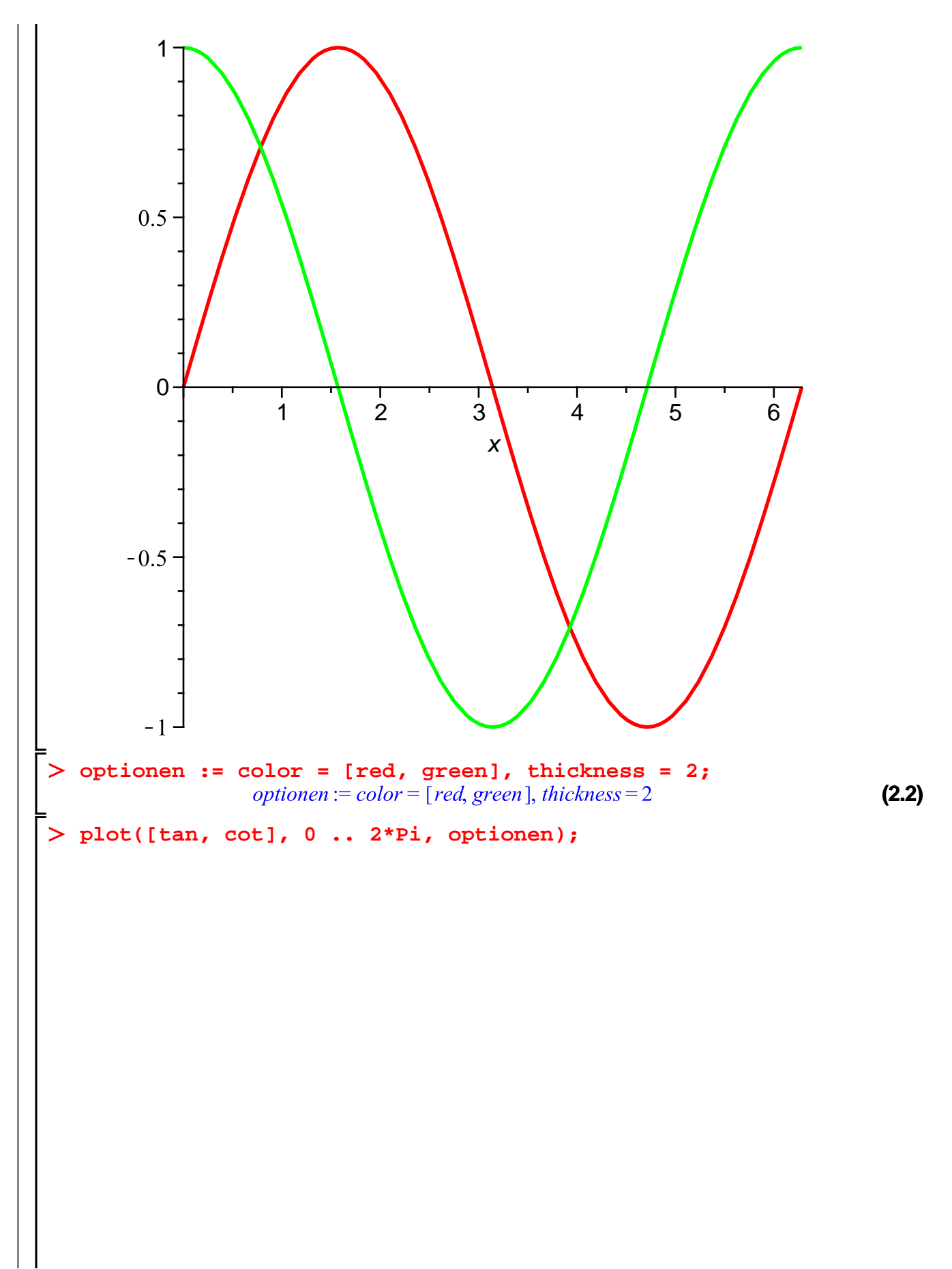

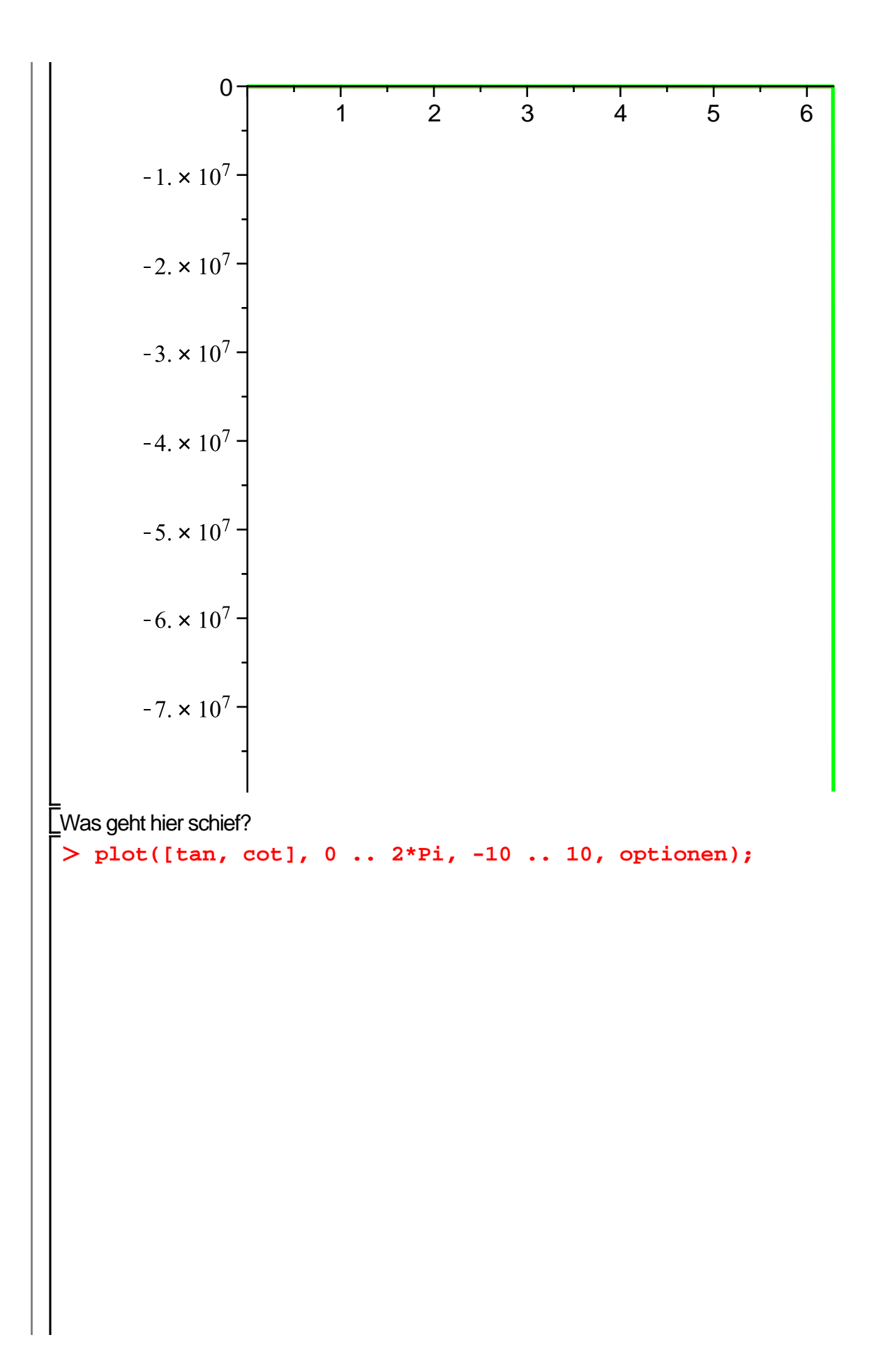

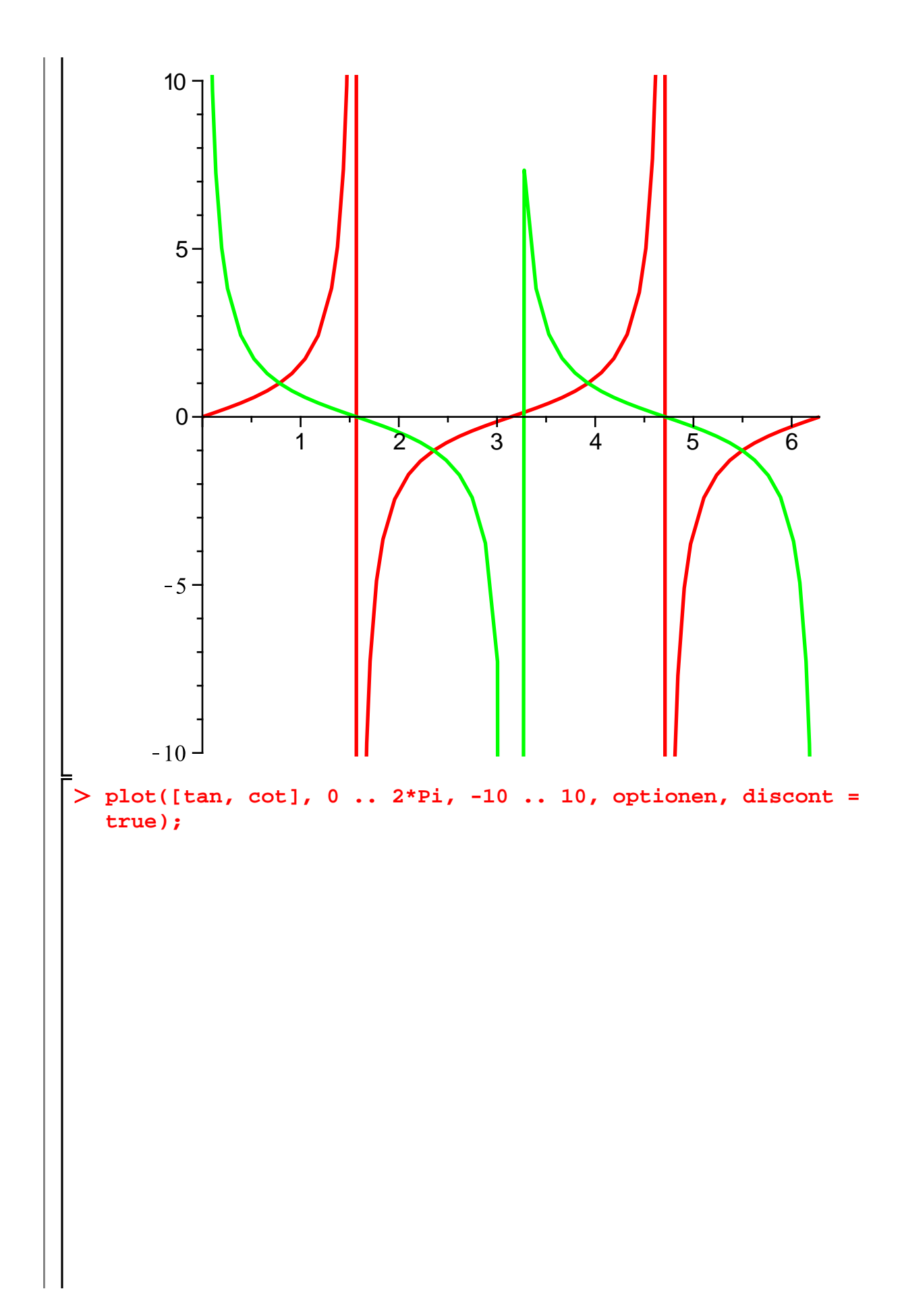

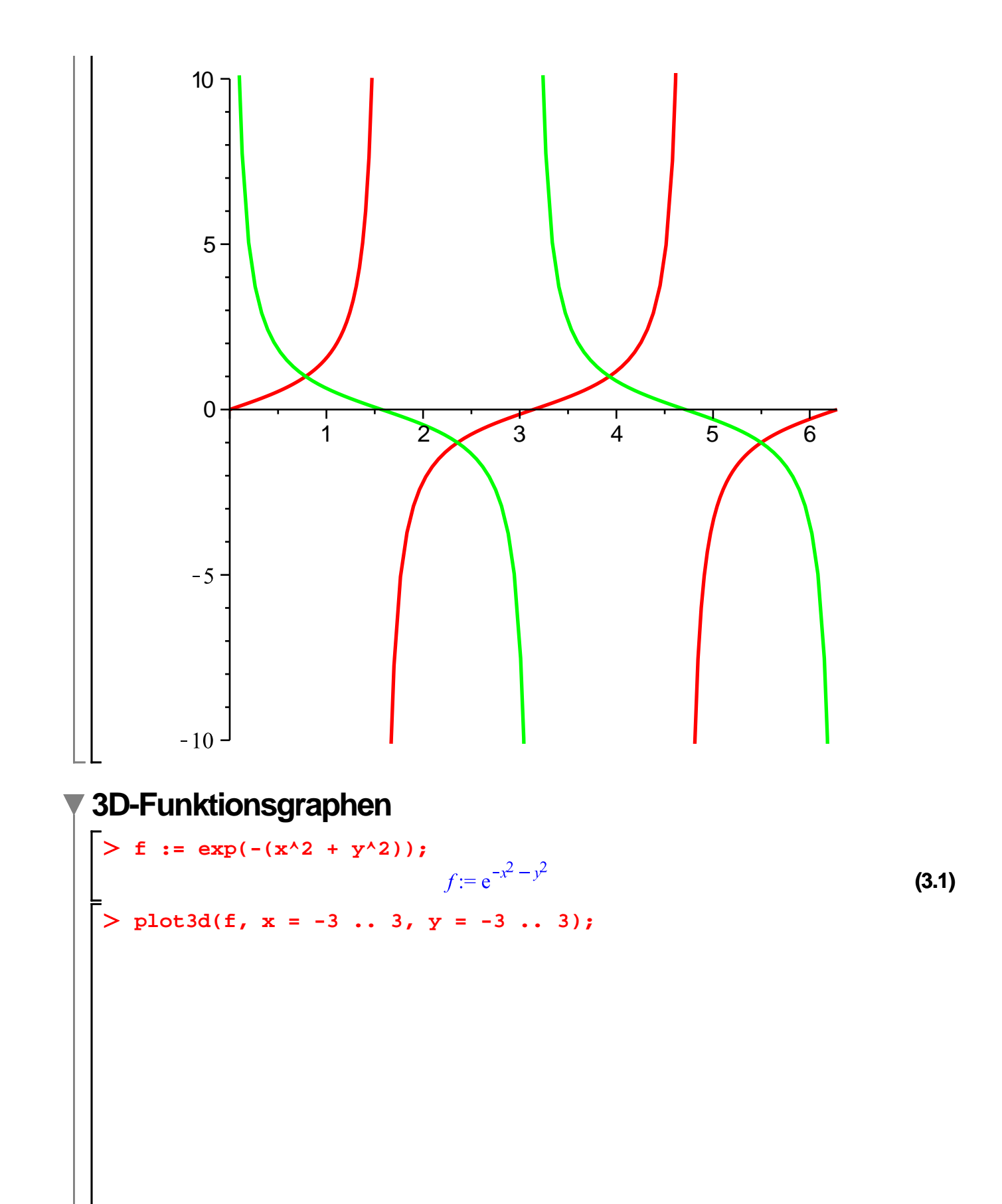

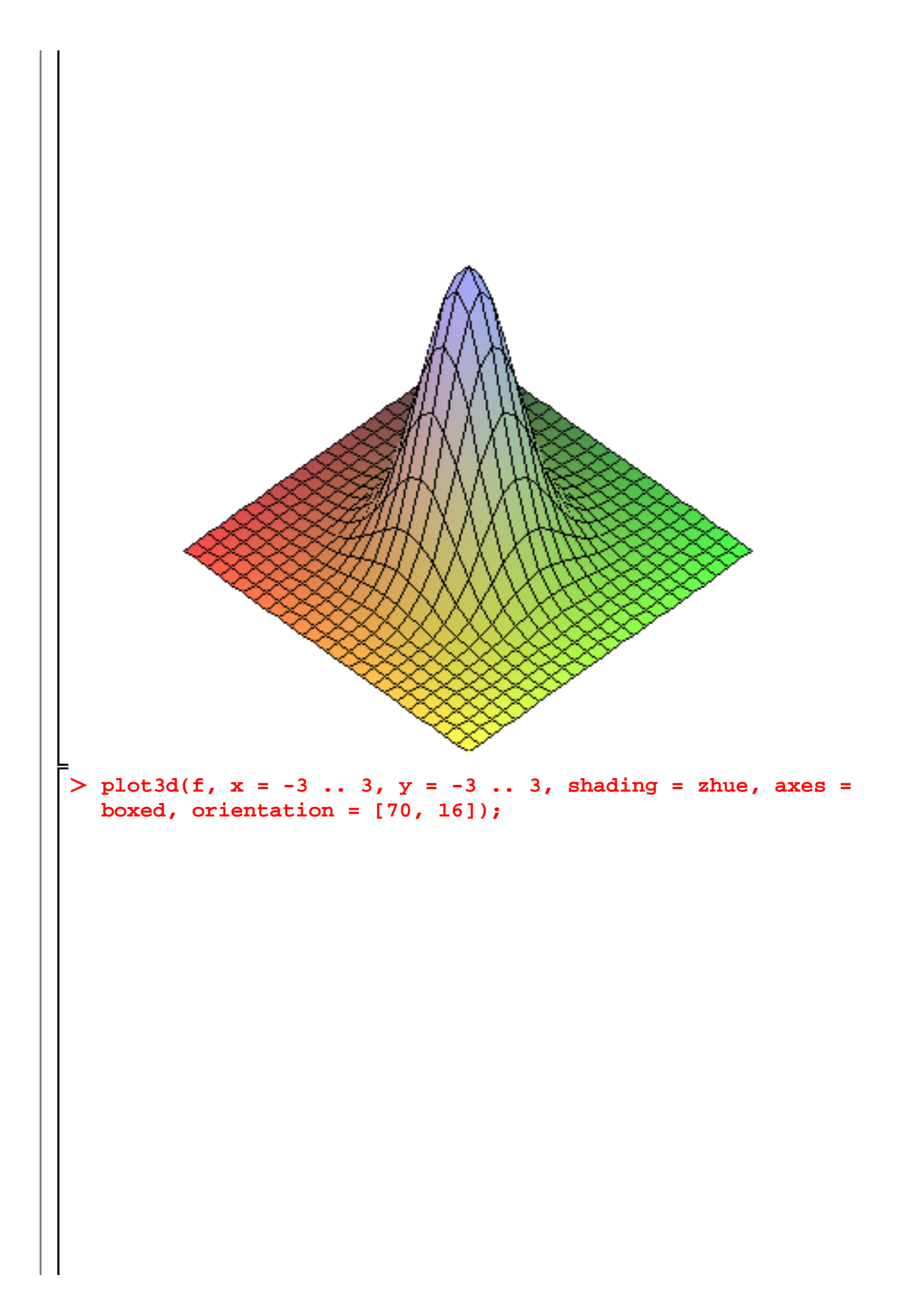

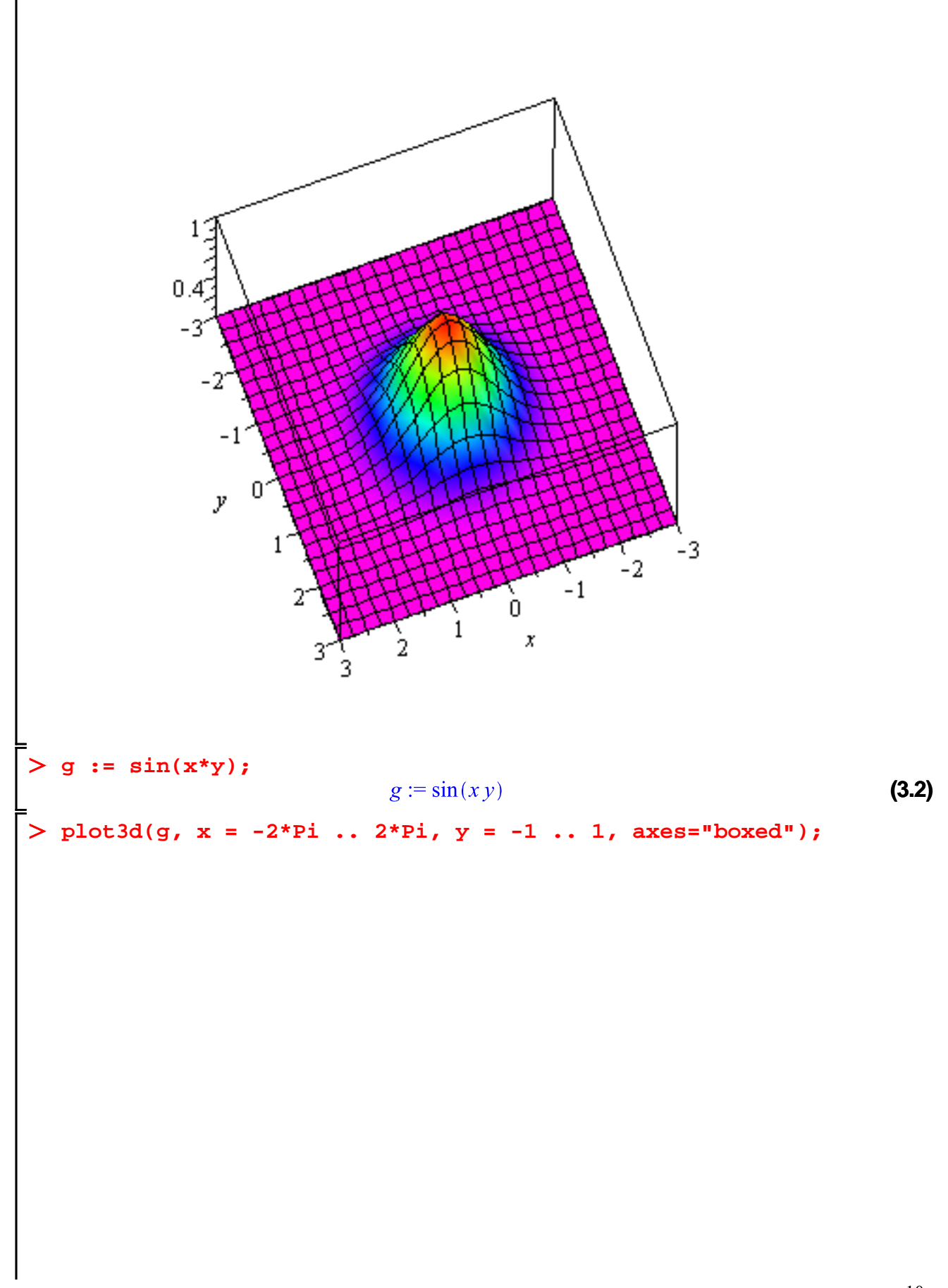

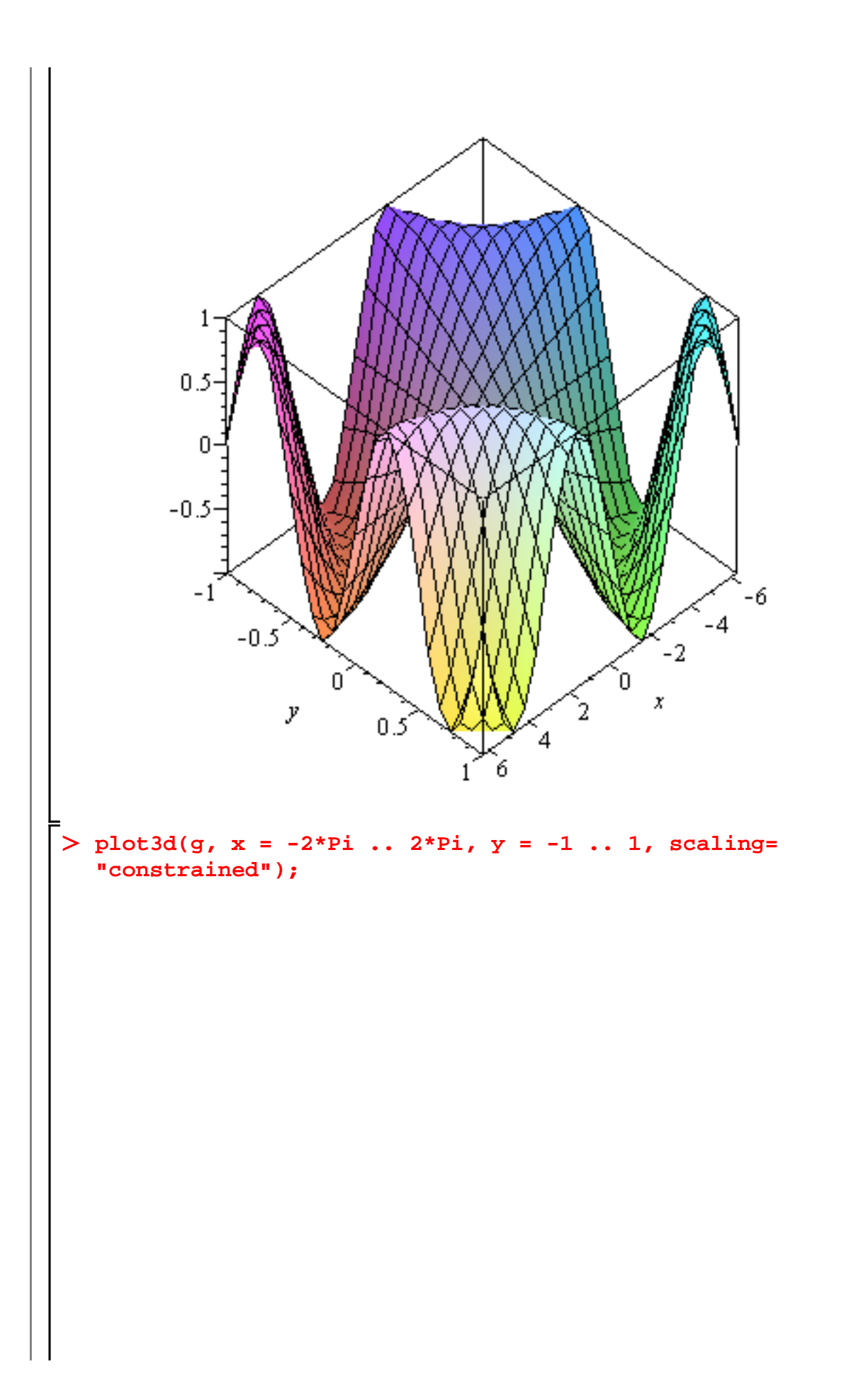

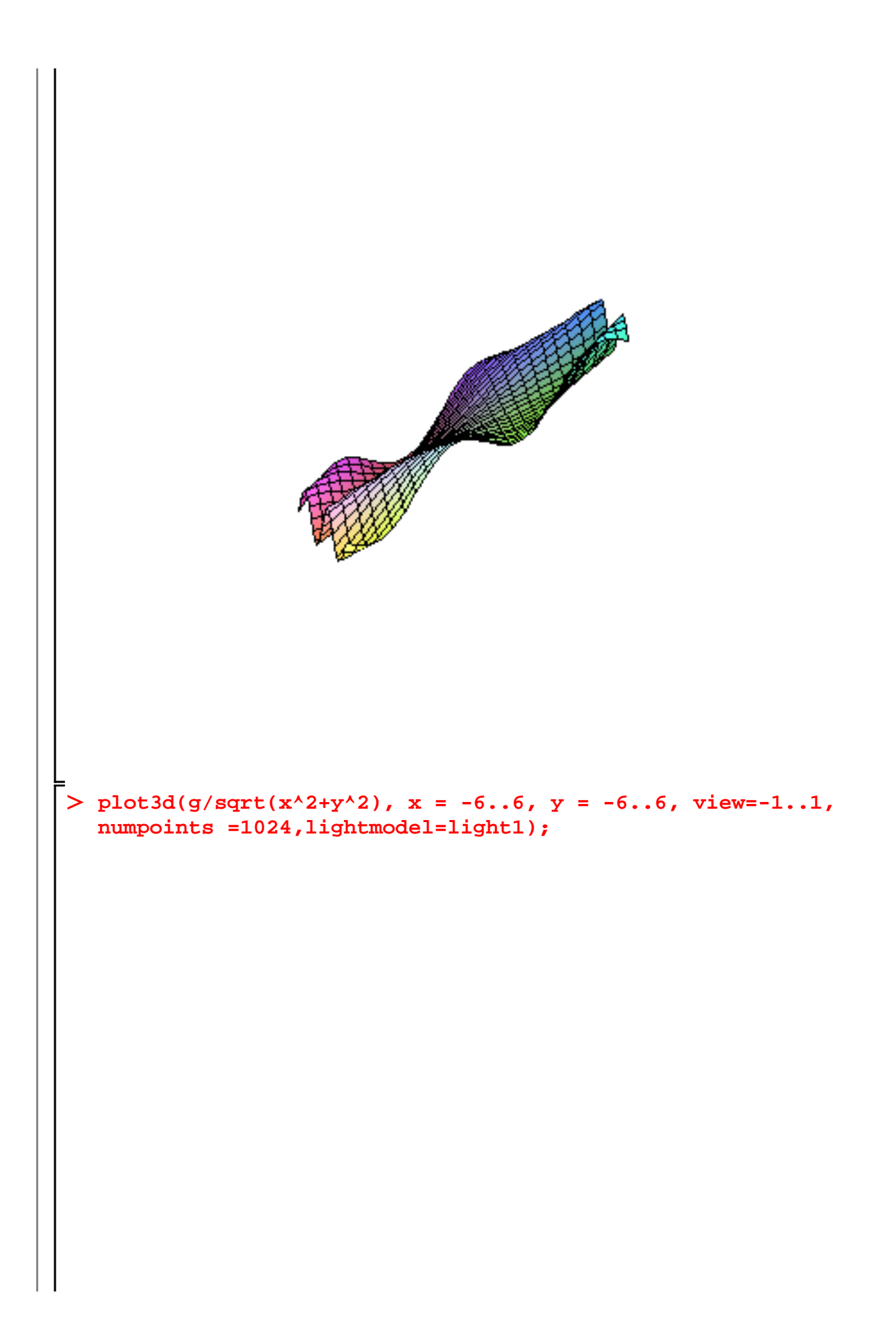

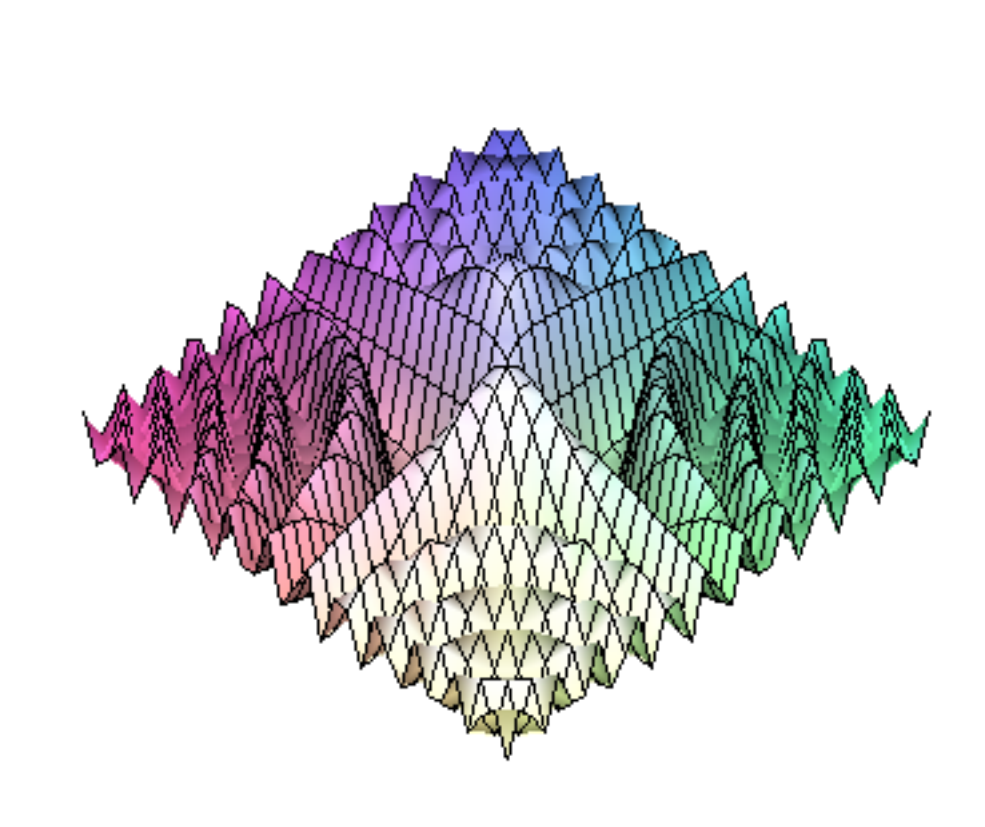

### **Implizite Graphen**

#### **with(plots);**

[animate, animate3d, animatecurve, arrow, changecoords, complexplot, complexplot3d, **(4.1)** conformal, conformal3d, contourplot, contourplot3d, coordplot, coordplot3d, densityplot, display, dualaxisplot, fieldplot, fieldplot3d, gradplot, gradplot3d, graphplot3d, implicitplot, implicitplot3d, inequal, interactive, interactiveparams, intersectplot, listcontplot, listcontplot3d, listdensityplot, listplot, listplot3d, loglogplot, logplot, matrixplot, multiple, odeplot, pareto, plotcompare, pointplot, pointplot3d, polarplot, polygonplot, polygonplot3d, polyhedra supported, polyhedraplot, rootlocus, semilogplot, setcolors, setoptions, setoptions3d, spacecurve, sparsematrixplot, surfdata,  $textplot, textbook3d, tubeplot]$ 

**implicitplot((2\*x^2+y^2-1)\*(x^2+y^2-1/2),x=-1..1,y=-1..1, coloring=[blue,green],filledregions=true,grid=[100,100]);**

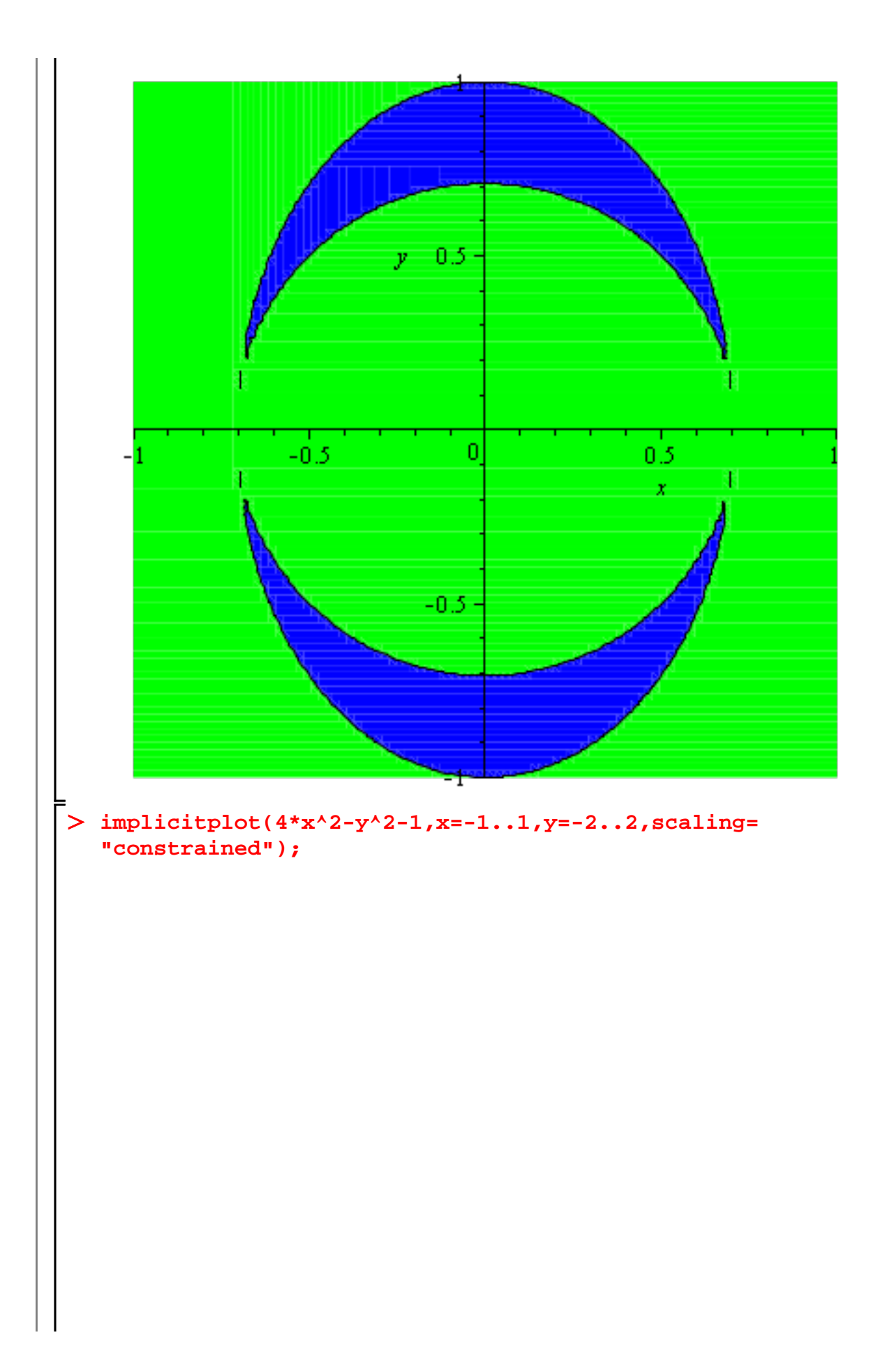

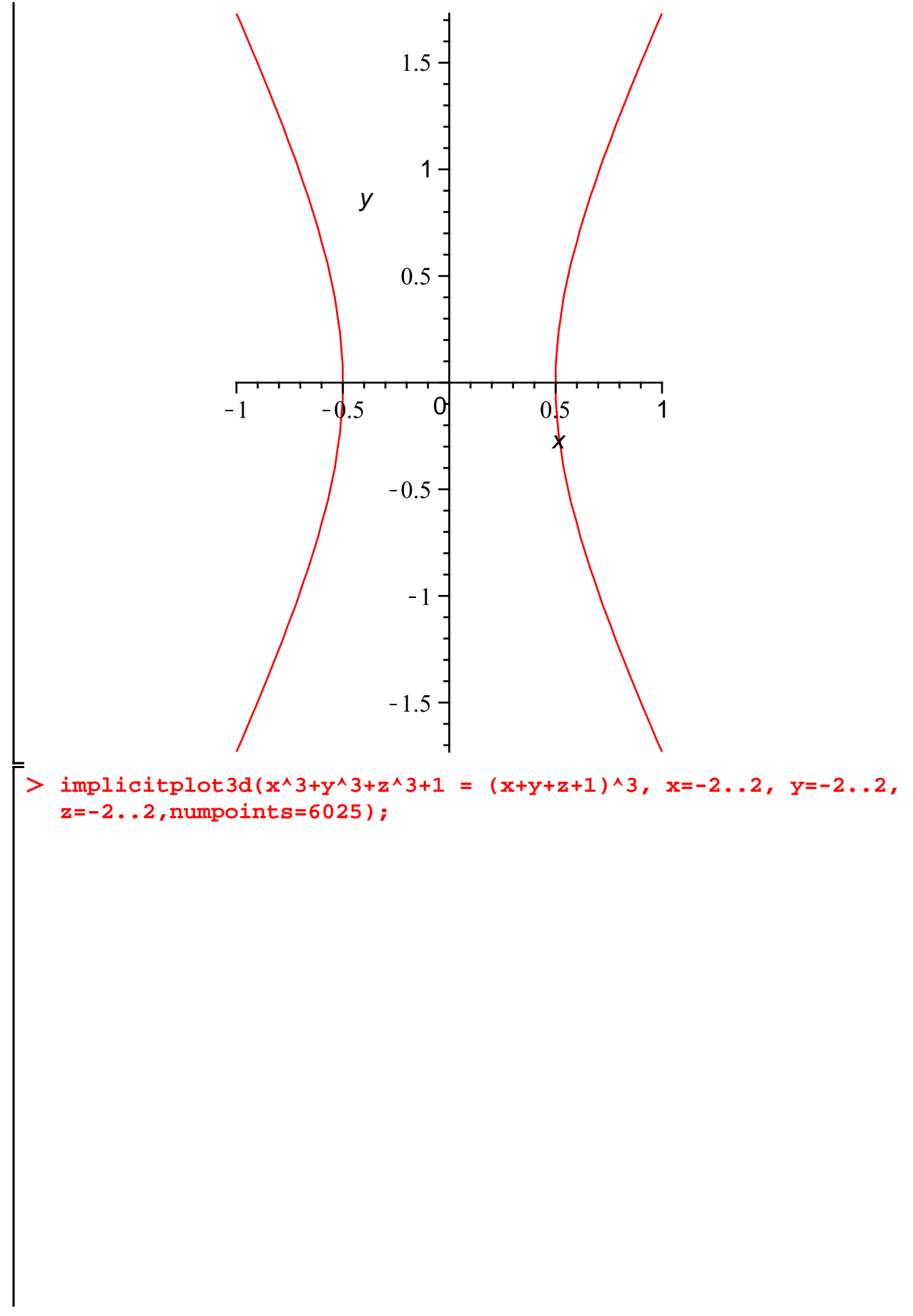

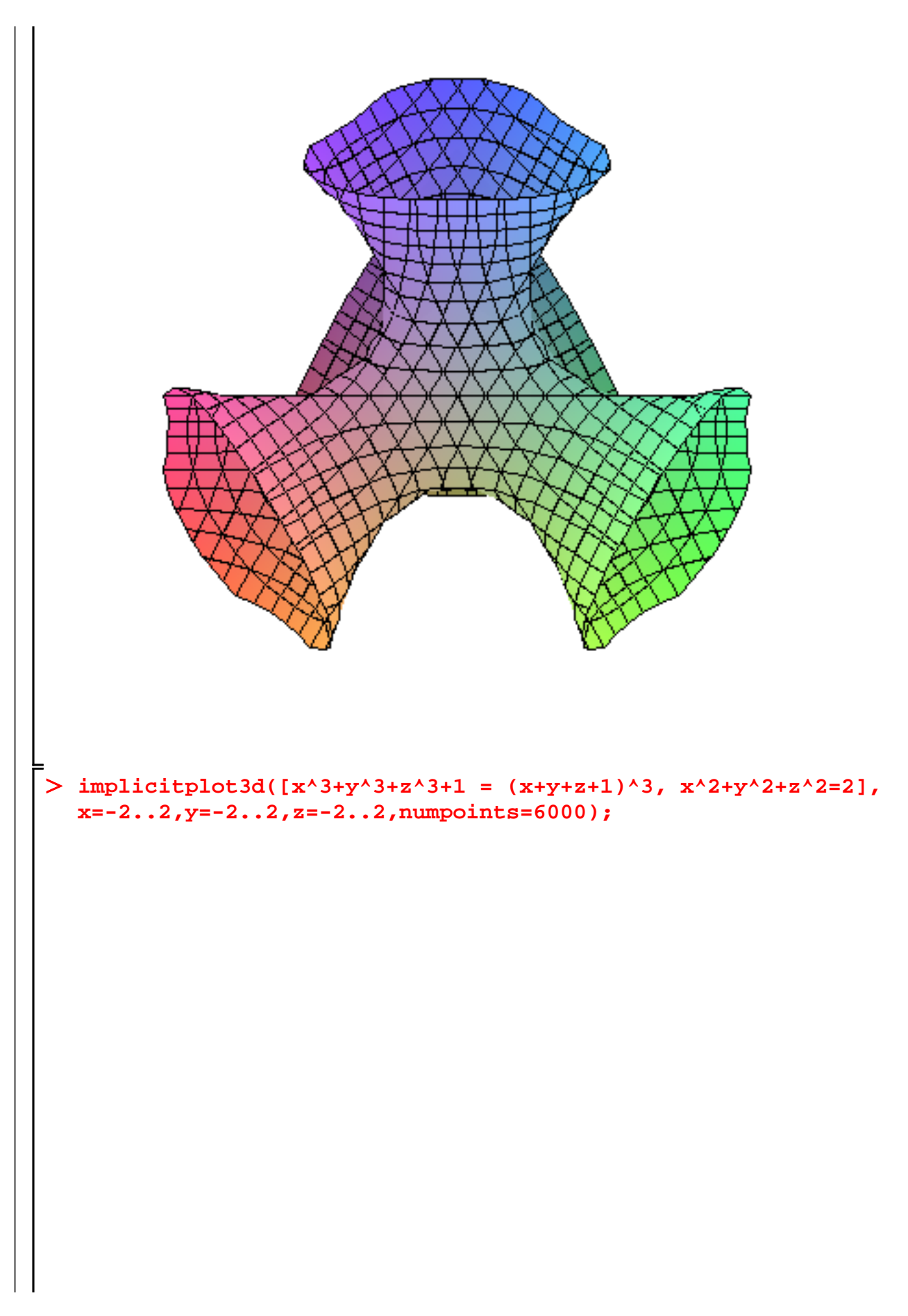

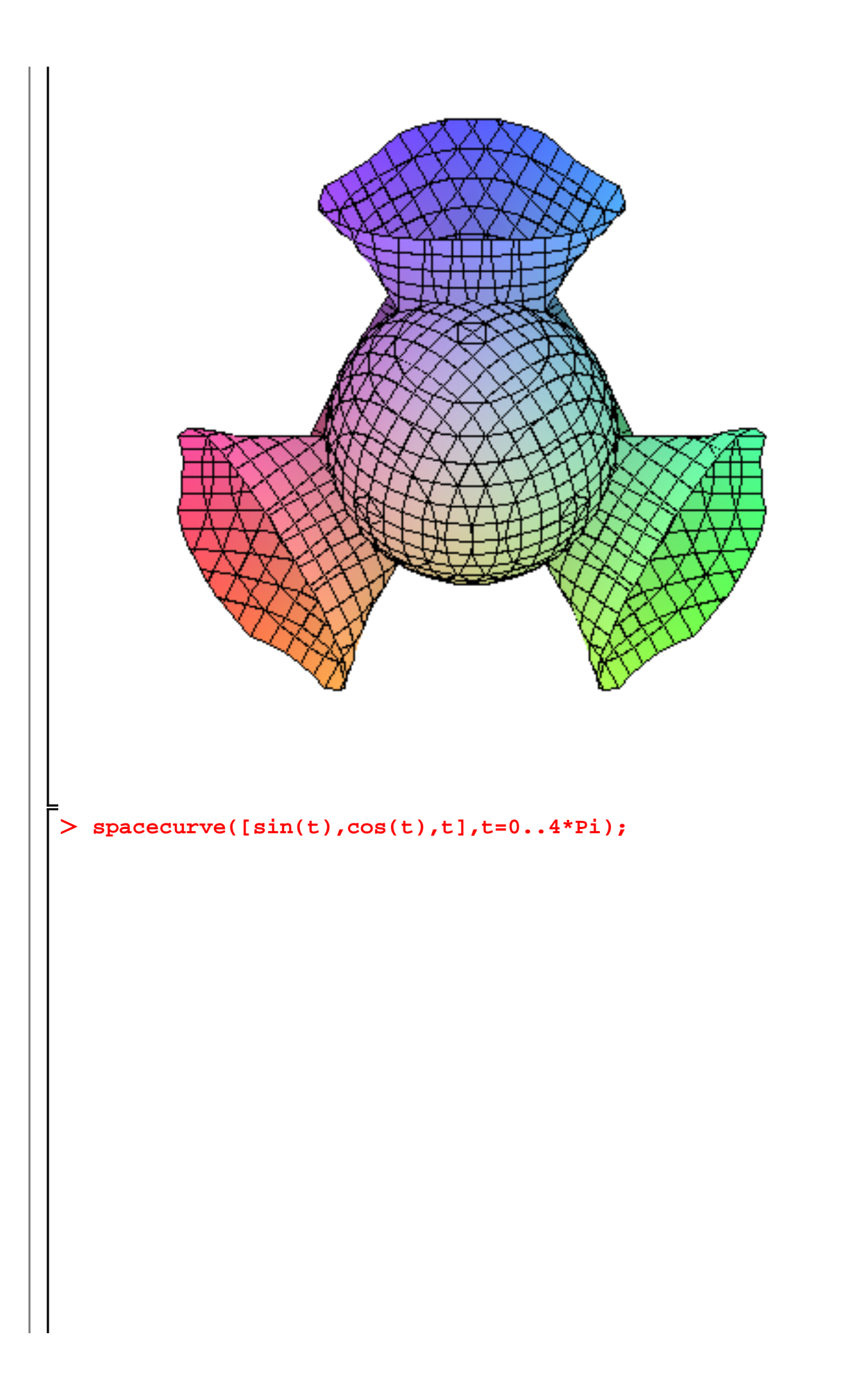

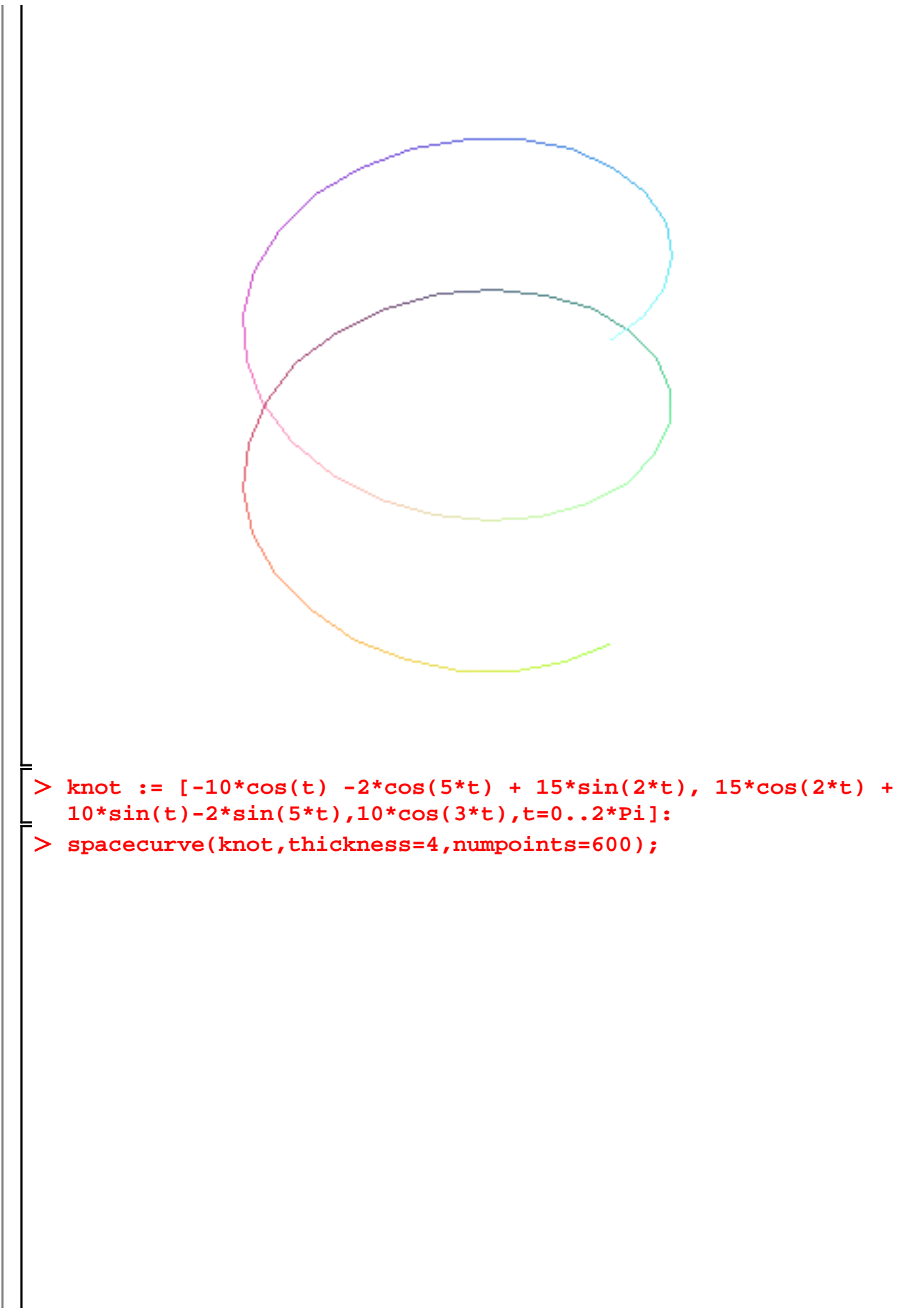

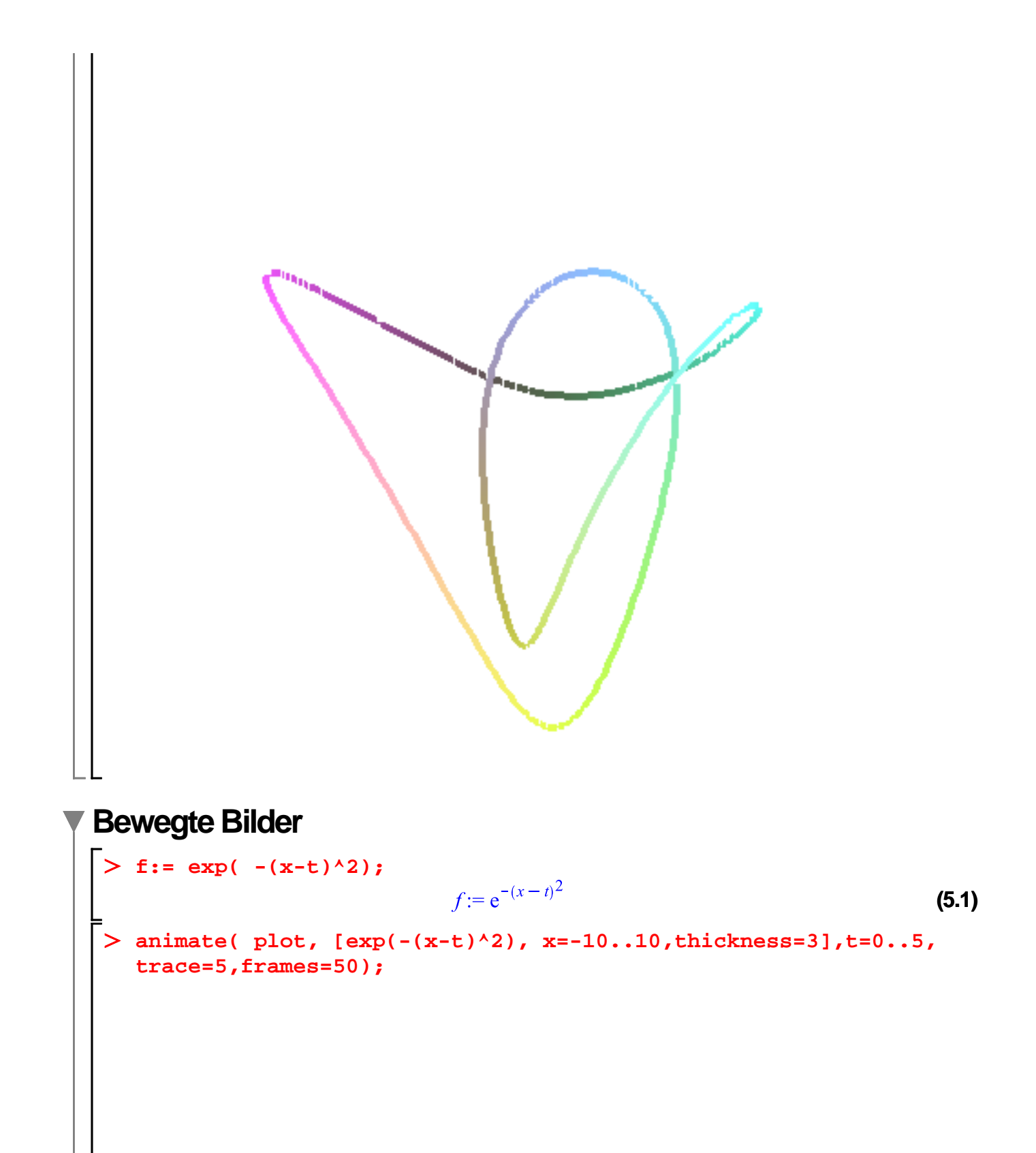

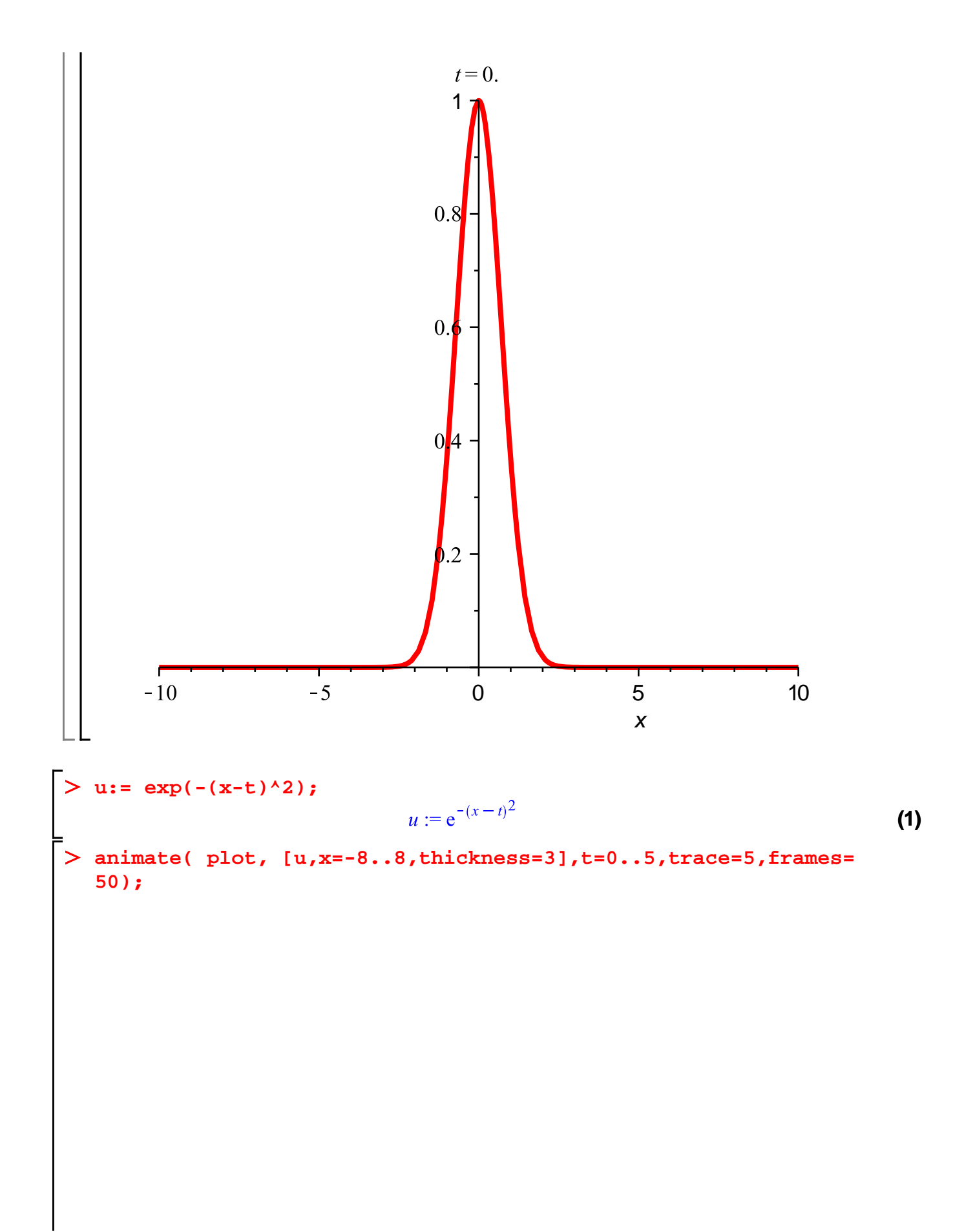

20

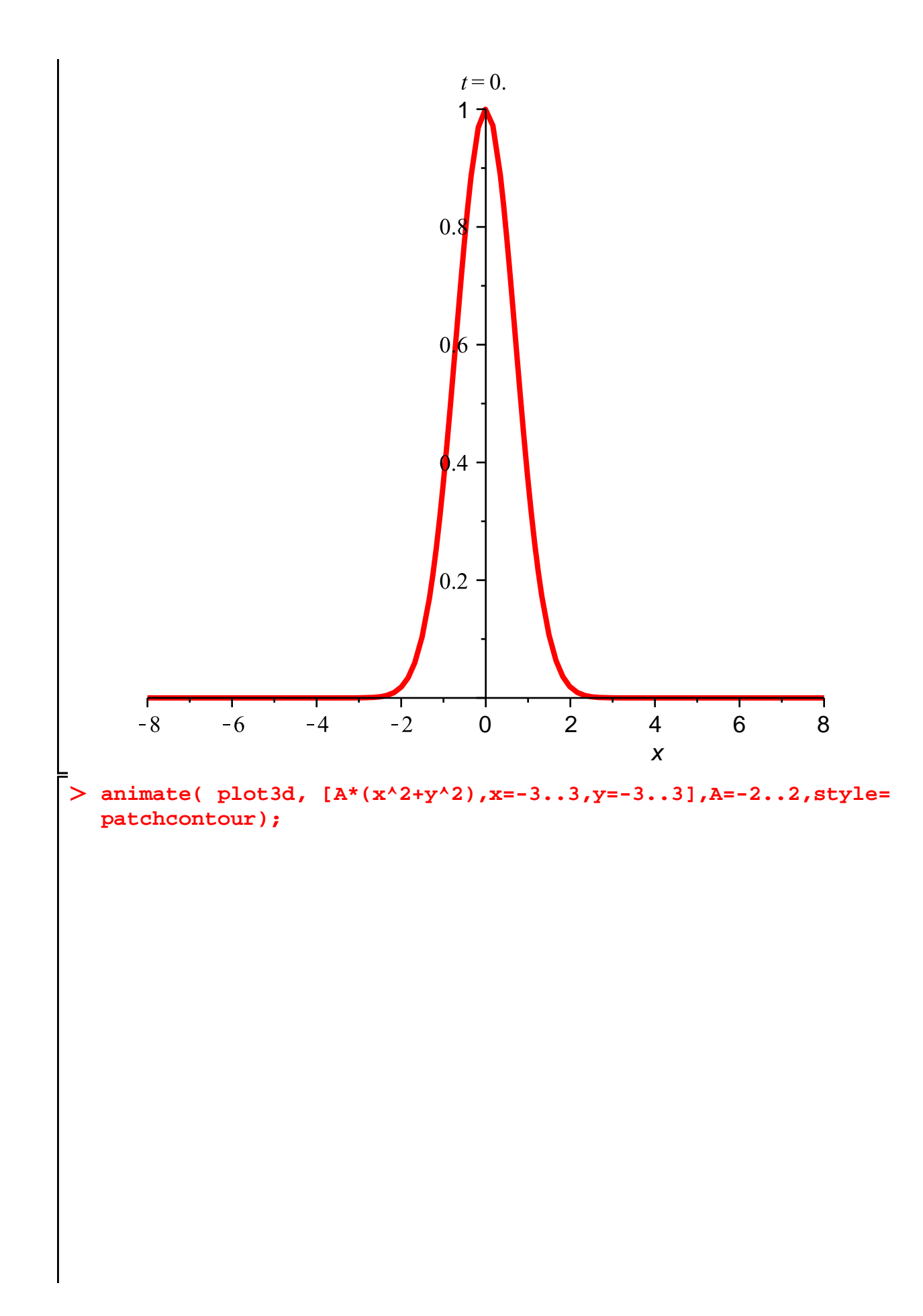

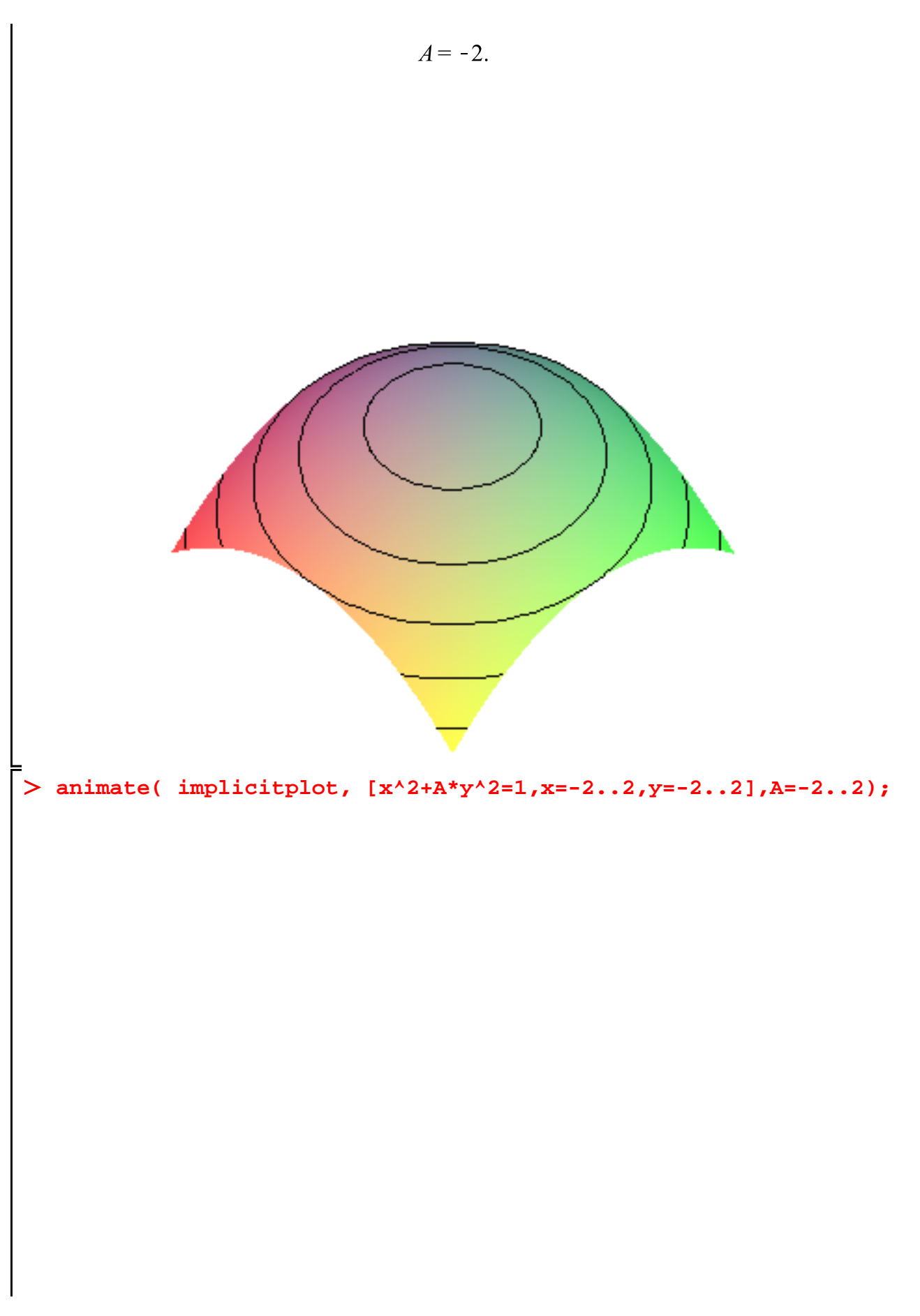

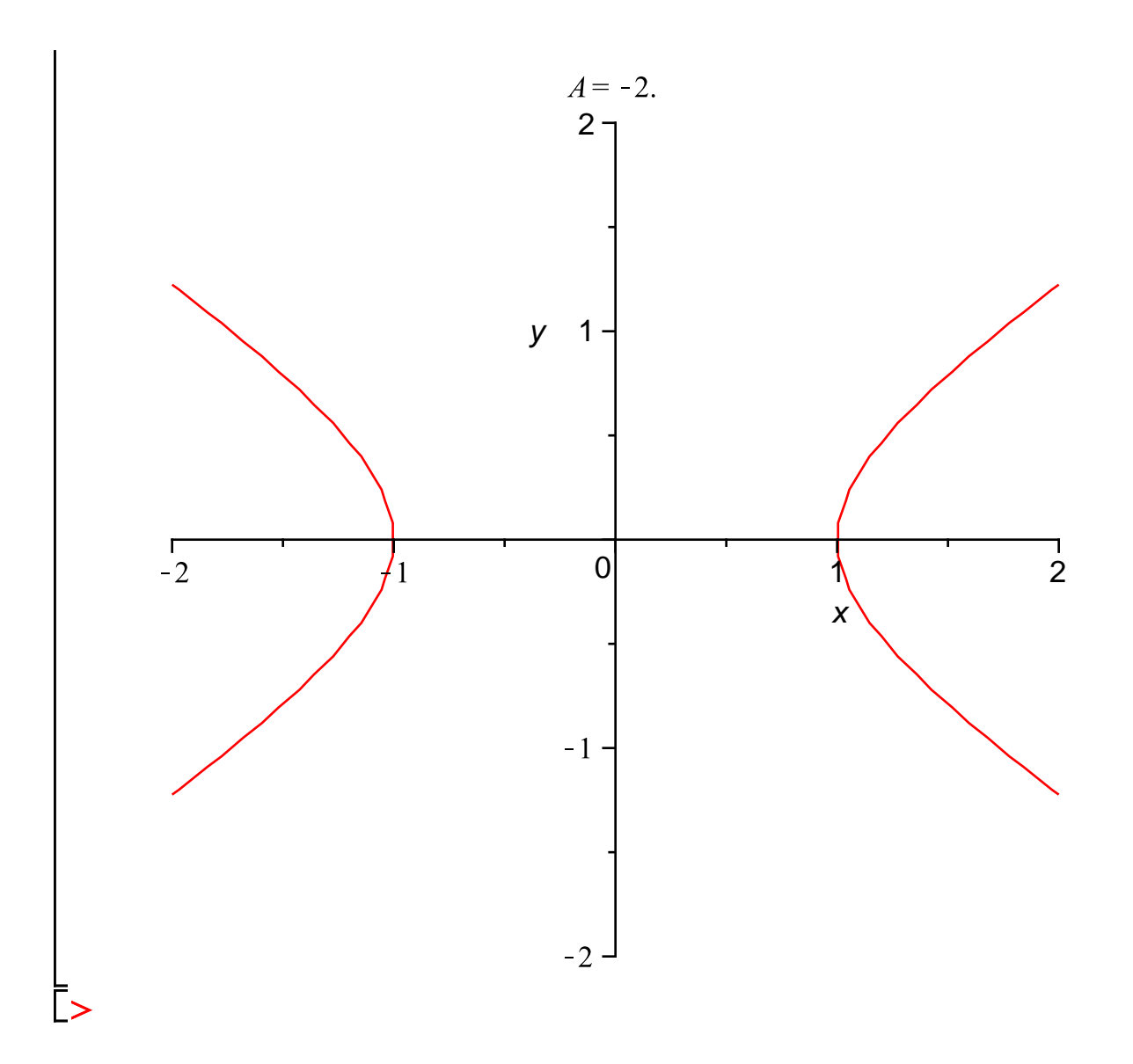